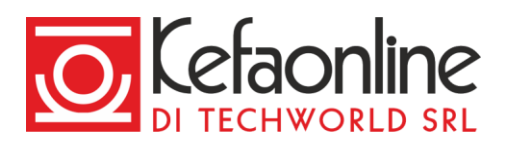

# **Servizio KefaNet Email - Manuale utilizzo Archivio**

# **Archivio**

#### **Cos'è Archivio Email**

Archivio Email è lo strumento di KefaNet Email che ti consente di conservare e tenere al sicuro le tue email fino a 10 anni. Con l'archivio potrai conservare e visualizzare in sola lettura, senza limiti di spazio e senza il rischio di cancellare messaggi importanti, tutti i tuoi messaggi email.

L'archivio ti permette di:

- Visualizzare i messaggi archiviati suddivisi fra ricevuti e inviati, organizzati per anno
- Ricercare dei messaggi email grazie ad un sistema di indicizzazione full text
- Contrassegnare i messaggi importanti cliccando sull'icona stella
- Visualizzare il codice sorgente di un messaggio: *anno > ricevute/inviate > messaggio > visualizza sorgente*
- Visualizzare un messaggio in formato .txt: *anno > ricevute/inviate > messaggio > visualizza .txt*
- Stampare un messaggio: *anno > ricevute/inviate > messaggio > stampa*
- Esportare singoli messaggio in formato .eml: *anno > ricevute/inviate > messaggio > esporta*
- Scaricare tutti o i singoli allegati di un messaggio

#### **Come funziona Archivio Email**

L'Archivio Email è un servizio opzionale, attivabile su un intero dominio o su singoli account email, che salva e conserva una copia di tutti i messaggi ricevuti e inviati dagli utenti, totalmente in cloud, senza software o plugin da installare.

Archivio Email non ha limiti di spazio.

In fase di attivazione dell'archivio potrai archiviare alcuni o tutti i messaggi presenti nella tua casella email attraverso una procedura guidata di importazione dei messaggi. Una volta attivato l'archivio, tutti i messaggi inviati e ricevuti dal tuo account email saranno automaticamente salvati nell'archivio.

I messaggi sono suddivisi automaticamente fra ricevuti e inviati e organizzati per anno.

Puoi decidere il numero di anni di archiviazione, scegliendo un numero di anni tra 1 e 10.

I messaggi con data di invio o ricezione superiori al numero di anni impostati saranno automaticamente eliminati dall'archivio.

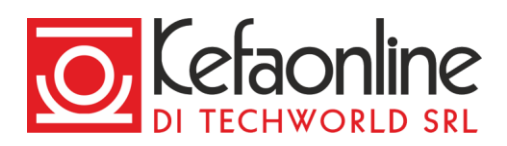

## **Chi può accedere ad Archivio Email**

All'Archivio Email di un account email possono avere accesso più persone:

- **Utente** dell'account email su cui è stato attivato l'archivio può accedere con le stesse credenziali di accesso della casella email.
- **Delegato**, una persona a cui possono essere assegnati determinati privilegi di accesso all'archivio degli utenti. L'account del delegato è strettamente personale.

Il Delegato è pensato per le aziende che hanno bisogno di far accedere ai propri archivi periti o consulenti esterni, figure legali, revisori, auditor o delegati interni all'azienda.

### **Accedere ad Archivio Email**

Per accedere all'Archivio Email è necessario aver attivato il servizio su almeno un dominio e un account email.

L'amministratore del tuo dominio potrebbe aver ristretto l'accesso al tuo Archivio solo quando sei connesso alla VPN aziendale.

La visualizzazione dei messaggi archiviati ha una propria interfaccia, separata dalla Webamil, ed è raggiungibile all'indirizzo [https://vault.cbsolt.net](https://vault.cbsolt.net/) .

Possono accedere ai messaggi conservati nell'archivio gli **Utenti** utilizzando le stesse credenziali di accesso della Webmail e, se presenti, i **Delegati** con gli User ID a loro assegnati.

Se hai attivato l'autenticazione a due fattori (2FA) ti sarà richiesto di inserire un ulteriore codice OTP.

#### Delegato

*Chi è il Delegato?*

Il Delegato è un utente autorizzato ad accedere all'archivio email di uno o più account entro determinati limiti. L'account del delegato è personale e va trattato come tale.

*Chi può nominare un Delegato?*

Il delegato può essere nominato dall'Admin di KefaNet Email .

Il delegato deve necessariamente avere un email account con archivio attivo.

#### *Che funzioni ha il Delegato?*

Il delegato può accedere al contenuto, parziale o totale, dell'archivio di uno o più email account al fine di apportare audit interni o azioni legati a tutela dell'azienda. L'accesso all'archivio da parte del delegato può essere limitato nel tempo, così come può essere circoscritto anche l'arco temporale dei messaggi da lui visibili. Tutte le attività svolte dal Delegato vengono tracciate in una apposito registro delle attività (AuditLog).